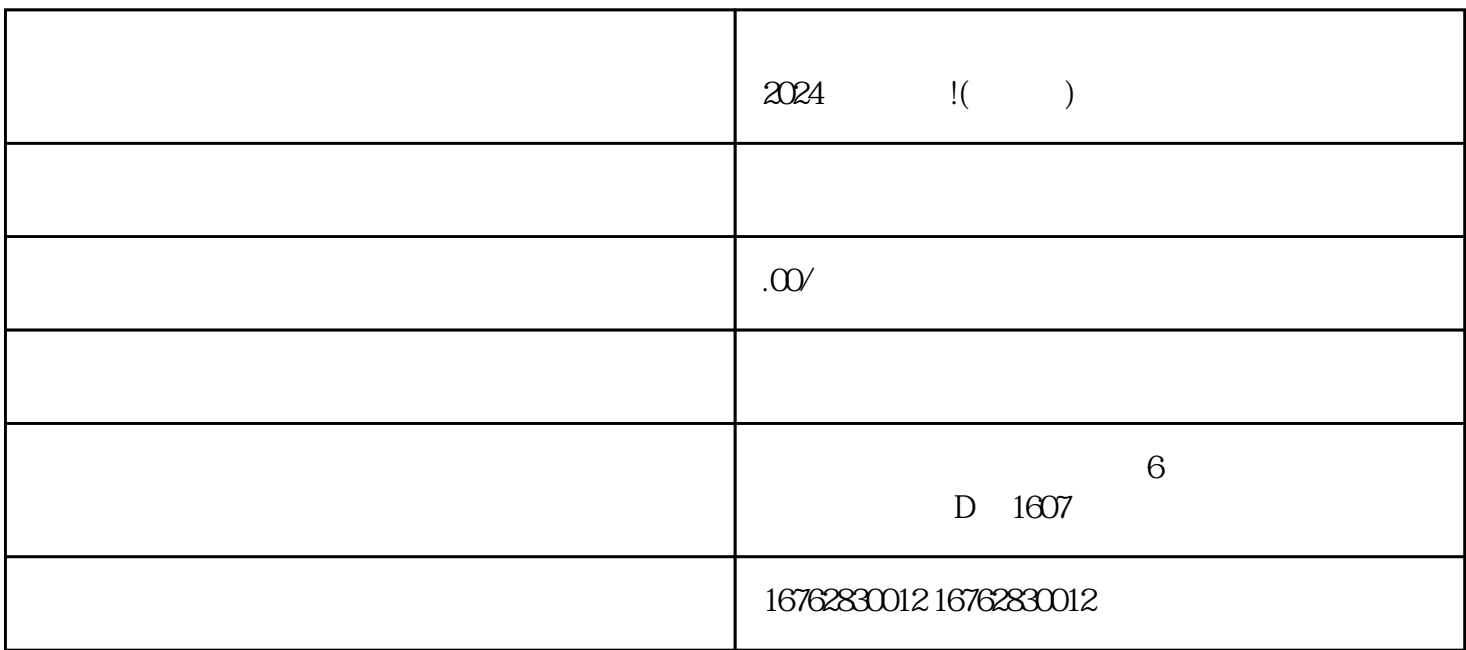

 $\alpha$ 

 $\sim$  2.

1. 开办准备

 $5.$ 

 $2024$  ()